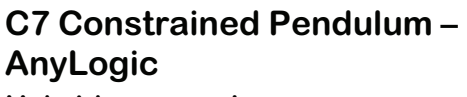

## **Hybrid approach**

**Simulator:** AnyLogic 4.0 is able to handle continuous, discrete and hybrid models. It is based on JAVA and offers some drag-and-drop dialogues for the model as well as for animation. Everything needed is created as an instance of the ActiveObject class, starting with the 'Root' class which represents the model to variables, statecharts and animation.

**Model:** Using tangential velocity  $v = l \cdot \phi$  instead of angular velocity has the andvantage that only the lenght has discrete changes. The equation of the model transforms to

$$
\dot{\varphi} = v/l, \quad v = -g \cdot \sin \varphi - \frac{d}{m} v
$$

$$
v = l_1 \cdot \varphi_1 = l_s \varphi_s
$$

Using ActiveObjects for v=x1 , ϕ=x2, it boils down to the equations

d(x1)/dt=1/laenge\*x2 d(x2)/dt=-grav\*sin(x1)-dae/mass\*x2

in the equations section of the main object, and a statechart to determine the initial state and the state changes, the lenght beng changed in the

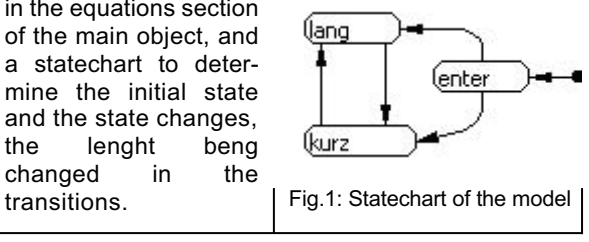

**Task a: Simulation in the time domain:** The runtime engine included in AnyLogic offers convenient routines for plotting variables defined as active objects. Simulating both at once is easily done by creating two instances of the ActiveObject pendulum with different initial values (Fig 2).

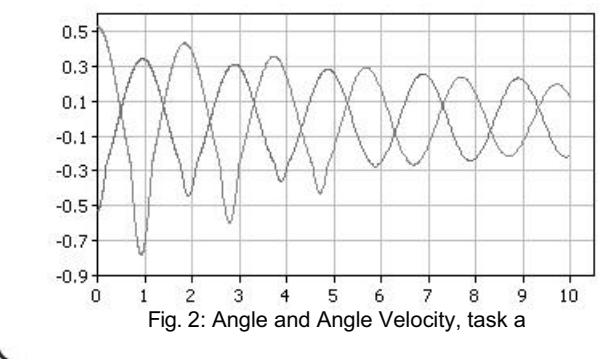

**Task b: Comparison of linear and nonlinear model.** The creation of an almost identical ActiveObject for the linearised constrained pendulum with the equations

d(x1)/dt=1/laenge\*x2 d(x2)/dt=-grav\*x1-dae/mass\*x2

allows the comparison of both models. Placing instances of both types in the 'Root' class as shown in the image allows for a direct comparison in the runtime environment, as a runtime plot forces the numerical integration to use at most the same stepsize.

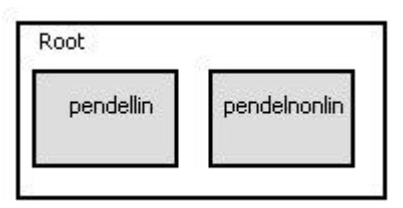

Fig.3: both models as ActiveObjects in the "Root" ActivObject

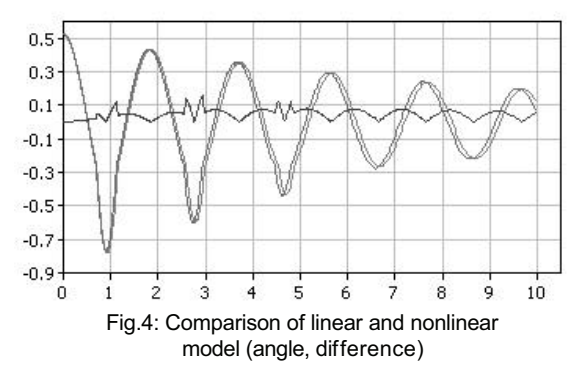

**Task c: Boundary value problem** With the simple transformation  $\tau = t$  we reverse the system time. We start with the maximum angle and a tangential velocity of 0. By adding a final state to statechart the calculation can be stopped once the given initial angle is reached. Thus at time t=0.5750 the simulation finishes with a tangential velocity x2=2.0756, which equals the angular velocity, as the length of the pendulum in its long state is 1.

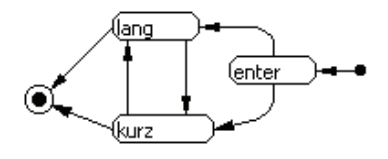

Fig. 5: Model state chart with final state

*Florian Judex, TU Vienna*  $e$ *felo@fsmat.at* 

Issue 35/36

ssue 35/36

December 2002 78